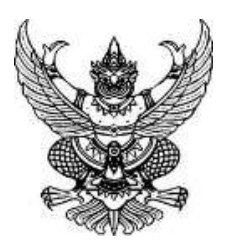

 $\overrightarrow{\eta}$  อว  $\circ$ ๖๕๑.๑๐๔(๔)/๓๔๗๘

ถึง หน่วยงานในสังกัดมหาวิทยาลัยเทคโนโลยีราชมงคลตะวันออก

พร้อมหนังสือนี้ กองบริหารงานบุคคล ขอประชาสัมพันธ์โครงการฝึกอบรม ดังนี้

๑. หลักสูตร "ออกแบบสื่อโฆษณาประชาสัมพันธ์ Online อย่างมือโปรด้วย Canva" รุ่นที่ ๓ รายละเอียดดังแนบ และผู้ที่สนใจเข้าร่วมหลักสูตรดังกล่าว สามารถสอบถามรายละเอียดเพิ่มเติมได้ที่ คณะรัฐศาสตร์ มหาวิทยาลัยธรรมศาสตร์ เบอร์โทรศัพท์ ๐๙ ๒๙๙๙ ๖๕๕๐

2. หลักสูตร "การบริหารงานสื่อสาร EXCOMM - PR Thailand 11" รายละเอียดดังแนบ และผู้ที่สนใจ เข้าร่วมหลักสูตรดังกล่าว สามารถสอบถามรายละเอียดเพิ่มเติมได้ที่สมาคมประชาสัมพันธ์ไทย เบอร์โทรศัพท์ ๐๘๑-๙๓๙-๙๙๖๔

ิ ๓. หลักสูตร "เพิ่มประสิทธิภาพด้านการจัดซื้อจัดจ้างและการบริหารพัสดุภาครัฐ" รายละเอียด ้ดังแนบ และผู้ที่สนใจเข้าร่วมหลักสูตรดังกล่าว สามารถสอบถามรายละเอียดเพิ่มเติมได้ที่สำนักบริหารจัดการ ทรัพย์สินและสิทธิประโยชน์ งานสถาบันฝึกอบรมและการท่องเที่ยวเพื่อการศึกษา เบอร์โทรศัพท์  $\alpha$  or or  $\alpha$  by  $\alpha$  or  $\alpha$  and  $\alpha$  by  $\alpha$ 

จึงเรียนมาเพื่อโปรดทราบและแจ้งบุคลากรในหน่วยงานที่สนใจเข้าร่วมหลักสูตรดังกล่าว

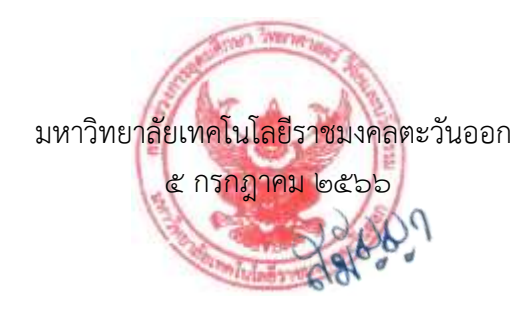

กองบริหารงานบุคคล แผนกฝึกอบรม  $\ln 5$ . 0-mang-ageg โทรสาร. 0-ตุสุตแร้-สุดสุส

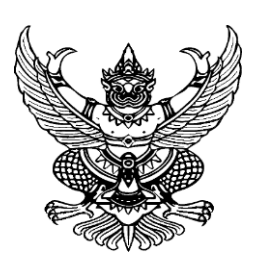

ที่ คว ๖๗.๒๓/ว ๑๖๙๗

ที่ อว 67.23/ว. คณะรัฐศาสตร์ มหาวิทยาลัยธรรมศาสตร์ l๓ ถ.พระจันทร์ เขตพระนคร กทม. ๑๐๒๐๐

๒๙ มิถุนายน ๒๕๖๖

เรื่อง ขอความอนุเคราะห์ประชาสัมพันธ์โครงการฝึกอบรมระยะสั้น หลักสูตร "ออกแบบสื่อโฆษณ า ประชาสัมพันธ์ Online อย่างมือโปรด้วย Canva" รุ่นที่ ๓

เรียน ปลัดกระทรวง/อธิบดี/เลขาธิการ/ผู้อำนวยการ/ผู้ว่าราชการ/ผู้ว่าการ/ผู้บริหารองค์กรปกครองท้องถิ่น/ ผู้บริหารองค์กรภาครัฐและเอกชน/หัวหน้าส่วนราชการ/หัวหน้าหน่วยงาน/ผู้บริหารสถาบันการศึกษา/ ผู้อำนวยการโรงพยาบาล และผู้สนใจทั่วไป

สิ่งที่ส่งมาด้วย รายละเอียดหลักสูตรและใบตอบรับเข้าร่วมโครงการ จำนวน ๑ ชุด

้ด้วยคณะรัฐศาสตร์ มหาวิทยาลัยธรรมศาสตร์ ได้เล็งเห็นถึงความสำคัญของการเพิ่มสมรรถนะ ี สำหรับบุคลากรที่ปฏิบัติงานในองค์กรที่หลากหลายให้มีประสิทธิภาพดียิ่งขึ้น จึงได้กำหนดจัดโครงการฝึกอบรม ระยะสั้น หลักสูตร "ออกแบบสื่อโฆษณาประชาสัมพันธ์ Online อย่างมือโปรด้วย Canva" รุ่นที่ ๓ ในวันที่ ี ๒๔ - ๒๕ กรกฎาคม ๒๕๖๖ เวลา ๐๘.๓๐ - ๑๕.๓๐ น. ระยะเวลา ๒ วัน (จำนวน ๑๒ ชั่วโมง) หลักสูตรอบรม ทาง online ผ่านระบบ Zoom สมัครได้ตั้งแต่บัดนี้ – ๑๐ กรกฎาคม ๒๕๖๖ ค่าลงทะเบียนท่านละ ต.๕๐๐ บาท

ในการนี้ คณะรัฐศาสตร์ มหาวิทยาลัยธรรมศาสตร์ ขอความอนุเคราะห์จากท่านโปรด ประชาสัมพันธ์โครงการฯ แก่บุคลากรและผู้ที่เกี่ยวข้องหรือผู้ที่สนใจโดย ผู้เข้ารับการอบรมมาจากส่วนราชการ สามารถเบิกค่าลงทะเบียนจากต้นสังกัดได้ตามหนังสือกระทรวงการคลัง ที่ กค $\,\rm{e}$ 60<.5/ว ๙๕ ลงวันที่ 2 ตุลาคม 2549 ทั้งนี้ท่านสามารถดูรายละเอียดเพิ่มเติมได้ตามเอกสารที่แนบมาด้วยนี้

จึงเรียนมาเพื่อโปรดให้ความอนุเคราะห์ด้วย จะขอบพระคุณยิ่ง

ขอแสดงความนับถือ

 (รองศาสตราจารย์ ดร.สุนิสา ช่อแก้ว) รองคณบดีฝ่ายวิจัยและบริการวิชาการคณะรัฐศาสตร์ มหาวิทยาลัยธรรมศาสตร์

งานวิจัยและบริการวิชาการ (ด้านฝึกอบรม) โทรศัพท์ ๐๙ ๒๙๙๙ ๖๕๕๐ (ธัญญาวัลย์) ไปรษณีย์อิเล็กทรอนิกส์ develop.tu@gmail.com

# \* PUBLIC TRAINING PROGRAMS

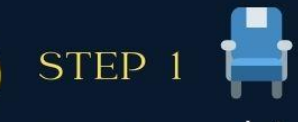

# การสำรองที่นั่ง

ส่งใบตอบรับเข้าร่วมโครงการมาที่ EMAIL: DEVELOP.TU@GMAIL.COM หากทางโครงการตอบรับท่านเข้าร่วมแล้ว จะมี EMAIL ตอบกลับ หรือ หนังสือยืนยันว่า ้ท่านได้สำรองที่นั่งแล้ว

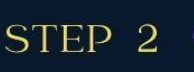

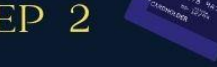

# ึการชำระเงิน

ึกรณาโอนเงินค่าธรรมเนียมล่วงหน้าตามระยะเวลาที่กำหนด หรือเมื่อได้รับการตอบรับยืนยัน ว่าท่านได้สำรองที่นั่งแล้วทางอีเมล์ ท่านสามารถชำระค่าลงทะเบียนได้ผ่านธนาคารกสิกรไทย ี่สาขาบางลำพู เลขที่บัญชี 645-2-03906-9 ชื่อบัญชี "โครงการพัฒนาประสิทธิภาพ ึการบริหารงานของภาครัฐและภาคเอกชน"

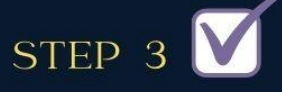

# การยืนยันการชำระเงิน

ส่งสำเนาหลักฐานการชำระเงิน ระบุชื่อผู้เข้าอบรม ชื่อหลักสูตร ชื่อหน่วยงานและที่อยู่สำหรับ  $\overline{p}$ ออกใบเสร็จให้ถกต้องและชัดเจนมาที่ : DEVELOP.TU@GMAIL.COM

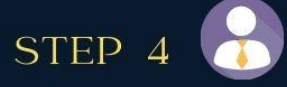

# ้เงื่อนไข

- กรุณาส่งใบสมัคร และรอการตอบรับจากเจ้าหน้าที่ ก่อนการชำระเงินเพื่อสำรองที่นั่ง - ใบสมัครจะสมบูรณ์เมื่อมีการชำระค่าลงทะเบียนแล้วเท่านั้น ขอให้ท่านโปรดชำระ ค่าลงทะเบียนตามวันเวลาที่กำหนด

- วัน เวลา จัดอบรมอาจมีการเปลี่ยนแปลง หรือเลื่อนวันอบรม เนื่องจากจำนวนผู้เข้าอบรม ไม่ตรงตามเกณฑ์ที่กำหนดไว้ ทั้งนี้ผู้เข้าอบรมสอบถามรายละเอียดได้ที่เบอร์ 092-999-6550 ก่อนเข้าอบรมทกครั้ง

# **ปฏิทินการจัดโครงการฝึกอบรม ประจ าเดือน กรกฎาคม 2566 คณะรัฐศาสตร์ มหาวิทยาลัยธรรมศาสตร์**

# **อบรม online ผ่านระบบ Zoom**

# **จ านวน 2 วัน (08.30-15.30 น.) จ านวน 12 ชั่วโมง**

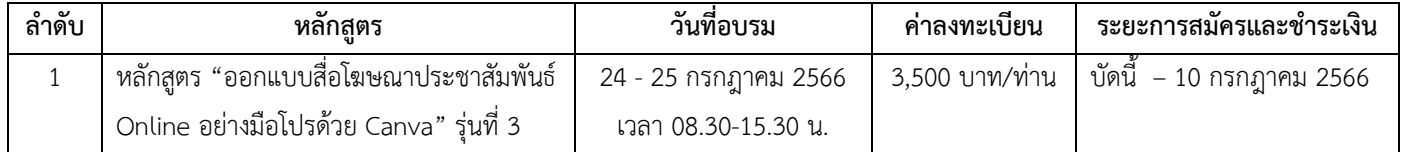

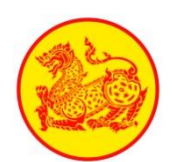

**หลักสูตร "ออกแบบสื่อโฆษณาประชาสัมพันธ์Online อย่างมือโปรด้วย Canva" รุ่นที่ 3 วันที่24 - 25 กรกฎาคม 2566 จ านวน 2 วัน (12 ชั่วโมง) เวลา 08.30-15.30 น. (ผ่านระบบ Zoom)**

# **1. หลักการและเหตุผล**

ปัจจุบันเทคโนโลยีดิจิทัลเข้ามามีบทบาทส าคัญกับทุกวงการโดยเฉพาะการสื่อสารประชาสัมพันธ์ด้วยสื่อดิจิทัล ที่มีการใช้ เทคโนโลยีเข้ามาเกี่ยวข้องมีรูปแบบการสื่อสารข้อมูลที่หลากหลาย โดยมีการนำเอาข้อความ ภาพกราฟฟิก ภาพเคลื่อนไหว เสียงหรือวีดีโอ มาเรียบเรียงผสมผสานเข้าด้วยกันเพื่อออกแบบสื่อประชาสัมพันธ์ที่มีความหลากหลาย โดดเด่น ดึงดูง มีความทันสมัยและน่าสนใจ เพื่อให้ เข้าถึงผู้รับสารได้อย่างตรงเป้าหมาย และรวดเร็วมากที่สุด

Canva เป็น แพลตฟอร์มออนไลน์ที่นิยมนำมาใช้ในการสร้างสื่อในปัจจุบันด้วยการใช้งานที่ง่าย และมีความสามารถผลิตสื่อได้ หลากหลายรูปแบบปรับเปลี่ยนได้ตามประเภทของแต่ละช่องทางการเผยแพร่ อีกทั้งสามารถใช้งานออนไลน์ทบนเว็บไซต์และ Application ้ บนโทรศัพท์มือถือด้วยเป็นแพลตฟอร์มที่เหมาะสำหรับการออกแบบกราฟฟิก สื่อสิ่งพิมพ์ สื่อมัลติมีเดียหรืองานต่าง ๆ ได้อย่างง่าย โดยมี ่ ขั้นตอนการทำงานที่ไม่ซับซ้อน ผู้เรียนไม่จำเป็นต้องมีความรู้ด้านการใช้โปรแกรมกราฟฟิกมาก่อน ก็สามารถสร้างงานจากแทมเพลต และ เครื่องมือต่าง ๆ ที่ Canva ได้ออกแบบมาให้อย่างเหมาะสมทันสมัย ตรงตามวัตถุประสงค์ที่ต้องการสร้างสื่อในรูปแบบงานด้านต่าง ๆ เช่น งานสร้างสื่อโฆษณาประชาสัมพันธ์ สื่อการเรียนรู้infographic สื่อโซเซียลมิเดีย งานพรีเซนเทชั่น เป็นต้น ด้วยประสิทธิภาพ canva ที่มี ฟังก์ชั่นที่ง่ายต่อการออกแบบให้ใช้งาน จึงเป็นที่นิยมสำหรับผู้ที่เริ่มต้นและนักออกแบบกราฟฟิกเป็นจำนวนมาก ด้วยสามารถที่จะสร้างงาน ได้อย่างสวยงามมีรูปแบบที่ทันสมัยทั้งงานในรูปแบบสื่อสิ่งพิมพ์ รูปแบบสื่อออนไลน์ได้อย่างตรงตามวัตถุประสงค์ ทั้งยังสามารถที่จะนำไป ประยุกต์ในการปฎิบัติด้านอื่น ๆ อีกด้วย

โครงการพัฒนาประสิทธิภาพการบริหารงานของภาครัฐและภาคเอกชน ภายใต้การบริหารงานของคณะรัฐศาสตร์ จึงเห็น ความส าคัญของการจัดหลักสูตร "ออกแบบสื่อโฆษณาประชาสัมพันธ์ Online อย่างมือโปรด้วย Canva" เพื่อเสริมสร้างความรู้ความเข้าใจ เกี่ยวกับวิธีการใช้งาน Canva ตลอดจนผู้เข้าอบรมได้แลกเปลี่ยนความรู้และฝึกปฎิบัติในการสร้างและออกแบบงานสร้างสรรค์ประเภท ต่าง ๆ เพื่อสร้างสรรค์ผลงานที่มีคุณภาพตรงตามวัตถุประสงค์ที่ต้องการ

# **2. วัตถุประสงค์**

- 1. เพื่อให้ผู้เข้าอบรมมีความรู้ ความเข้าใจ เกี่ยวกับวิธีการใช้งาน Canva
- 2. เพื่อให้ผู้เข้าอบรมสามารถออกแบบและผลิตสื่อประชาสัมพันธ์จาก Canva ได้ในรูปแบบต่างๆ ได้
- 3. เพื่อให้ผู้เข้าอบรมสามารถนำความรู้ไปประยุกต์ใช้ ในการปฏิบัติงานด้านอื่นๆ

# **3. วิทยากร** อาจารย์สุนิสา หง่าสงฆ์

ผู้จัดการศูนย์พัฒนาระบบสารสนเทศและผลิตสื่ออิเล็กทรอนิกส์ สถาบันวิชาการ บริษัท โทรคมนาคมแห่งชาติ จำกัด (มหาชน)

# **4. ประเด็นบรรยาย**

- 1 การออกแบบสื่อให้เข้าใจง่าย และสื่อสารได้ดี ในยุคดิจิทัล
	- 1.1 หลักสำคัญในการออกแบบสื่อดิจิทัล
	- 1.2 องค์ประกอบของการสื่อสาร
- 2. ทำความรู้จักกับโปรแกรม Canva
- 3. เรียนรู้วิธีการใช้เครื่องมือพื้นฐานของ Canva
	- 3.1 วิธีการสร้างดีไซด์งาน การกำหนดขนาดงาน แต่ละประเภทของงานบนสื่อต่างๆ
	- 3.2 เทคนิคการกำหนดสี การย้อมสี
	- 3.3 การออกแบบและแก้ไขภาพกราฟิคบน Canva และการ Upload เพิ่มเติม การใส่เสียงเพลง และวีดีโอต่างๆ
- 4. ฝึกปฎิบัติในการสร้างและออกแบบสร้างสรรค์งานประเภทต่างๆ
	- 4.1 การสร้างออกแบบโลโก้ หรือ นามบัตร
	- 4.2 การสร้างและออกแบบจดหมายข่าวประชาสัมพันธ์ (NEWS LETTER) หรือ โปสเตอร์
	- 4.3 การสร้างและออกแบบสื่อโฆษณาประชาสัมพันธ์สำหรับสื่อโซเซียลมิเดีย
	- 4.4 การสร้างสื่ออินโฟกราฟิก
	- 4.5 การสร้างสื่อและตัดต่อวีดีโอ ด้วย CANVA
- 5. การเผยแพร่และประชาสัมพันธ์บนสื่อออนไลน์ประเภทต่างๆ
- 6. แนะนำเว็บไซต์ดาวน์โหลด Template รูปภาพ ไอคอน วีดีโอ เสียง ฟรี

# **5. ก าหนดการฝึกอบรม**

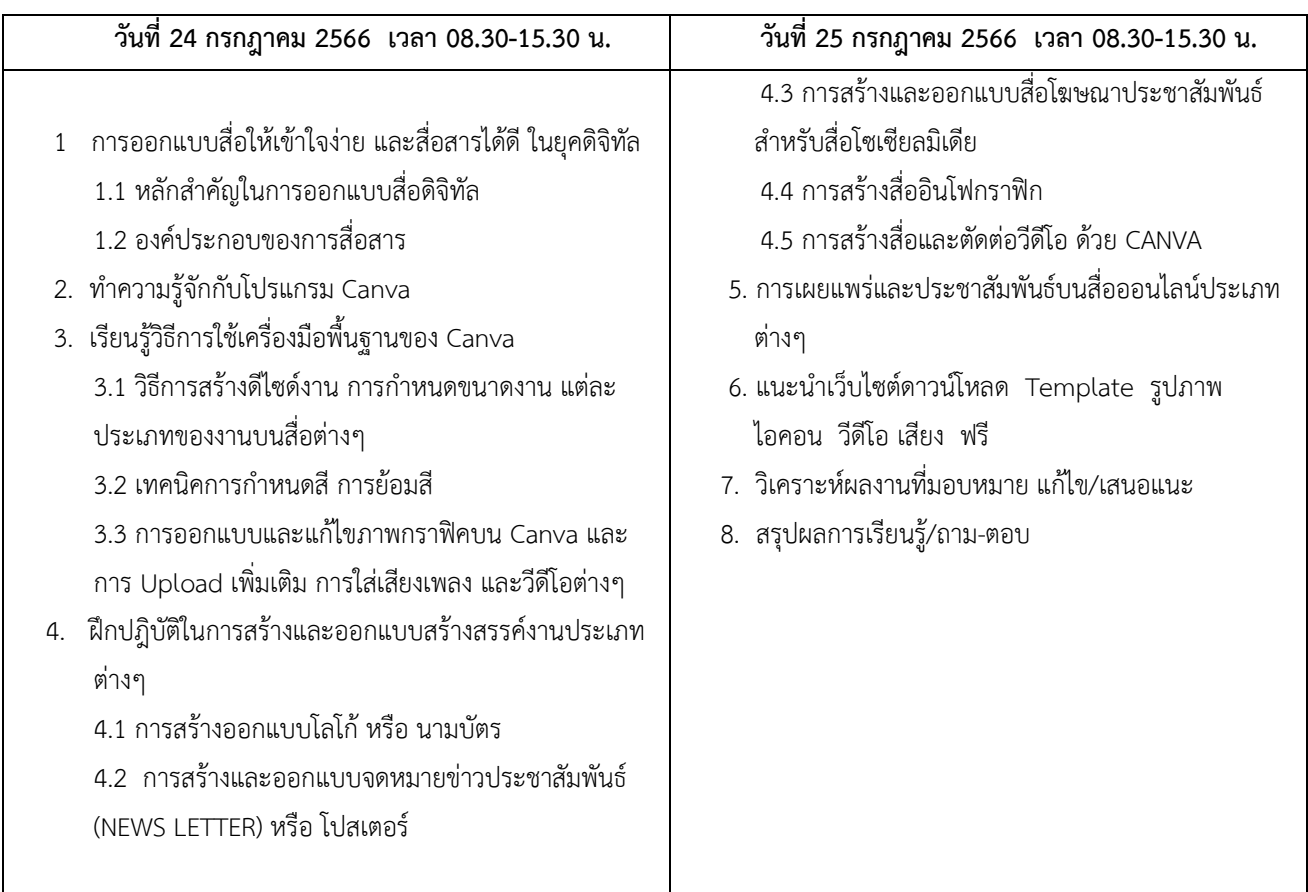

# ข้อแนะนำก่อนเข้าอบรม

1. ผู้เข้าร่วมอบรมต้องมีบัญชีสำหรับเข้าใช้งานด้วยบัญชีผู้ใช้ Facebook, G-mail สำหรับใช้งาน Application Canva

2. ผู้เข้าอบรมควรเตรียมอุปกรณ์สำหรับการอบรม 2 อุปกรณ์ เช่น คอมพิวเตอร์ 1 เครื่องสำหรับทำ Workshop และ คอมพิวเตอร์อีก 1 เครื่องส าหรับฟังการบรรยาย หากไม่มีคอมพิวเตอร์ 2 เครื่อง ท่านสามารถฟังบรรยายบนอุปกรณ์ Mobile, Tablet หรือ Ipad เพื่อความสะดวกต่อการอบรมครั้งนี้

# **6. กลุ่มเป้าหมาย**

ิบุคลากรในหน่วยงานภาครัฐ เอกชน และรัฐวิสาหกิจ ผู้สนใจทั่วไป จำนวน 40 ท่าน

# **7. ระยะเวลาในการฝึกอบรม**

้วันที่ 24 – 25 กรกฎาคม 2566 จำนวน 2 วัน (12 ชั่วโมง) เวลา 08.30-15.30 น. (ผ่านระบบ Zoom)

# **8. ค่าลงทะเบียนศึกษาอบรมในหลักสูตร**

1. ค่าลงทะเบียน 3,500 บาท (สามพันห้าร้อยบาทถ้วน)

2. โอนเงินค่าลงทะเบียนผ่านธนาคารกสิกรไทย สาขาบางลำพู ชื่อบัญชี " โครงการพัฒนาประสิทธิภาพการบริหารงานของภาครัฐ และภาคเอกชน" เลขที่บัญชี 645-2-03906-9

## **9. หมายเหตุ**

1. กรุณาส่งใบสมัคร และรอการตอบรับจากเจ้าหน้าที่ ก่อนการชำระเงินเพื่อสำรองที่นั่ง (รับจำนวนไม่เกิน 40 ท่าน) หากผู้สมัครเข้าร่วมอบรมครบตามจำนวนที่กำหนดไว้ ขอปิดรับการสมัครทันที

2. ขำระค่าลงทะเบียนก่อน <u>วันที่ 10 กรกฎาคม 2566</u> มิฉะนั้นจะถือว่าท่านสละสิทธิ์ในการเข้าร่วมการอบรม

# **10. สนใจสมัครและสอบถามรายละเอียดเพิ่มเติมได้ที่**

คุณธัญญาวัลย์ ธีรวรทรัพย์ (งานฝึกอบรม) โทร 092-999-6550 /E-mail. : develop.tu@gmail.com

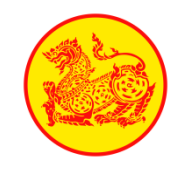

# **ใบตอบรับเข้าร่วมโครงการ**

**จัดโดย โครงการพัฒนาประสิทธิภาพการบริหารงานภาครัฐและภาคเอกชน คณะรัฐศาสตร์ มธ.**

**ชี้แจง : วิธีการสมัครและการส่งหลักฐานการโอนเงิน สแกนใบตอบรับเข้าร่วมโครงการส่งมาที่อีเมล์ develop.[tu@gmail](mailto:develop.tu@gmail.com).com**

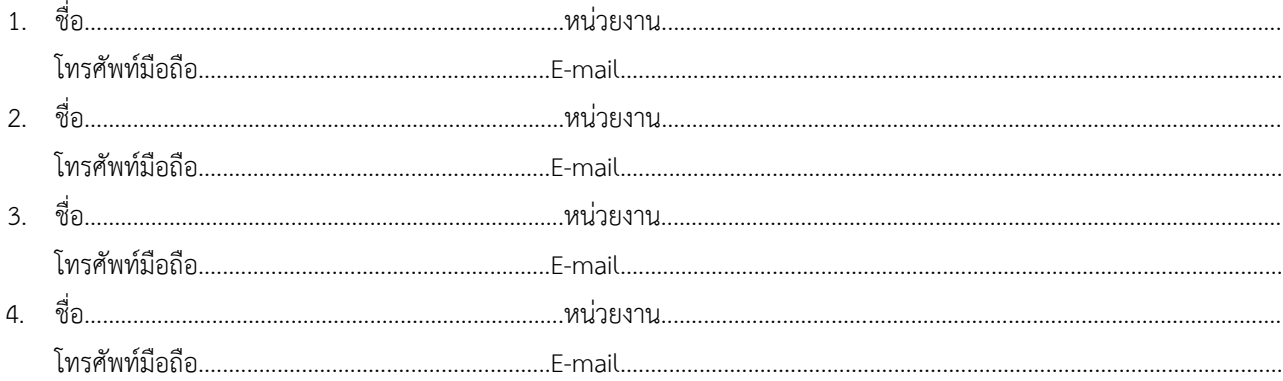

# **รายละเอียดการออกใบเสร็จ**

 **ที่อยู่ออกใบเสร็จรับเงิน (กรุณาเขียนให้ถูกต้องและครบถ้วนด้วยตัวบรรจง)**

.......................................................................................................................................................................................................... ที่อยู่จัดส่ง(ใบเสร็จรับเงิน) ............................................................................................................................................................... ท่านสมัครหลักสูตร.............**"ออกแบบสื่อโฆษณาประชาสัมพันธ์Online อย่างมือโปรด้วย Canva"**....................................... รุ่น..............................**3**.........................................วันที่.............**24 - 25 กรกฎาคม 2566**...........................

# **โปรดอ่านก่อนท่านส่งใบสมัคร**

\*\* กรุณาส่งใบสมัครสำรองที่นั่งทางอีเมล์ <u>[develop.tu@gmail.com](mailto:develop.tu@gmail.com)</u> เท่านั้น และรอการตอบรับจากเจ้าหน้าที่ ก่อนการชำระเงิน ี่ เพื่อสำรองที่นั่ง (รับจำนวนไม่เกิน 40 ท่าน) หากผู้สมัครเข้าร่วมอบรมครบตามจำนวนที่กำหนดไว้ <u>หรือ</u> เกินระยะเวลาที่สมัคร **ขอปิดรับการสมัครทันที**

**\*\* ช าระค่าลงทะเบียนก่อน วันที่ 10 กรกฎาคม 2566 มิฉะนั้นจะถือว่าท่านสละสิทธิ์ในการเข้าร่วมการอบรมทันที**

**\*\* รหัสเข้าเรียนผ่าน Zoom ส่งให้ตาม E-mail ของผู้เข้าอบรมตามที่กรอกข้อมูลในใบสมัคร**

# **\*\*หมายเหตุ**

1. ใบสมัครจะสมบูรณ์เมื่อมีการชำระค่าลงทะเบียนแล้วเท่านั้น

2. เนื่องจากห้องอบรมมีที่นั่งจำกัด ดังนั้นทางโครงการจะจัดลำดับการเข้าอบรมให้เฉพาะผู้เข้ารับการอบรมได้โอนเงินเข้าบัญชี ก่อนแล้วเท่านั้น ขอให้ท่านส่งใบ ตอบรับเข้าร่วมโครงการฯ พร้อมโอนเงินค่าลงทะเบียนผ่านธนาคารกสิกรไทย สาขาบางลำพู ชื่อบัญชี"**โครงการพัฒนาประสิทธิภาพการบริหารงานของภาครัฐ และภาคเอกชน"**เลขที่บัญชี **645-2-03906-9** เมื่อโอนเงินแล้วกรุณาเขียนชื่อ-นามสกุลผู้สมัคร และนามผู้ที่คณะจะออกใบเสร็จให้ลงในใบสลิปการโอนเงินให้ ชัดเจน แล้วส่งมาทางเมล์ develop.tu@gmail.com

3. คณะรัฐศาสตร์ มหาวิทยาลัยธรรมศาสตร์เป็นหน่วยงานราชการ ซึ่งได้รับการยกเว้นการหักภาษี ณ ที่จ่าย ผู้เข้ารับการอบรมจากส่วนราชการของกระทรวงและ กรมต่างๆ สามารถเบิกค่าลงทะเบียนจากต้นสังกัดได้ตามหนังสือกระทรวงการคลังที่กค 0409.6/ว 95 ลงวันที่ 2 ตุลาคม 2549 สำหรับพนักงานรัฐวิสาหกิจและ องค์การบริหารส่วนท้องถิ่นสามารถเบิกค่าลงทะเบียนจากต้นสังกัดได้ตามระเบียบของแต่ละหน่วยงาน

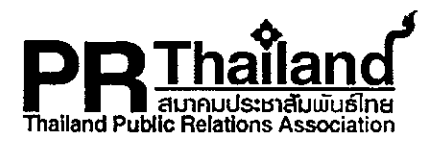

ที่ สปท. ว.3 / 2566

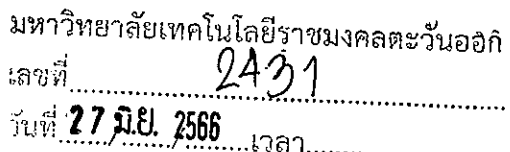

21 มิถุนายน 2566

เรื่อง ขอเชิญเข้าร่วมอบรมหลักสูตรการบริหารงานสื่อสาร "EXCOMM – PR Thailand 11"

เรียน รศ.ดร.ฤกษ์ชัย ฟูประทีปศิริ รักษาการแทนอธิการบดี มหาวิทยาลัยเทคโนโลยีราชมงคลภาคตะวันออก

จากสถานการณ์ความผันผวนทางเศรษฐกิจและสังคมที่เปลี่ยนแปลงไปอย่างรวดเร็ว ทำให้ผ้มีส่วนได้ส่วนเสียของแต่ละองค์กร และผู้บริโภคแบรนด์ได้มีการปรับตัวสู่การดำเนินชีวิตวิถีใหม่แบบ Digital Lifestyle ที่มี New Technology เกิดขึ้นมากมาย สิ่งที่ เปลี่ยนแปลงตามมาก็คือ ทักษะเดิมๆ ที่มีอยู่ของผู้บริหารและบุคลากรที่เกี่ยวข้องอาจไม่สามารถรองรับได้อย่างเพียงพอ ทำให้ผู้บริหาร นักสื่อสารองค์กร แบรนด์ การตลาด กิจกรรมสังคม หรืออื่นๆ ต้องเตรียมพร้อมให้ทันกับความท้าทายใหม่ด้วยการเพิ่มศักยภาพให้ สามารถเผชิญกับสถานการณ์ปัจจุบันอย่างทันท่วงที่และมีประสิทธิภาพ

ู้ด้วยเหตุนี้ สมาคมประชาสัมพันธ์ไทยจึงได้เปิดการอบรมหลักสูตรพิเศษ "2023 PR and Marketing Communications Up-skill & Re-skill (Episode 2) : พัฒนาทักษะเดิม เพิ่มเติมกระบวนทัศน์ใหม่ทางการสื่อสาร เพื่อรับกับสถานการณ์ที่ ูเปลี่ยนแปลง" ในหลักสูตรการบริหารงานสื่อสาร [Executive Communications Program : EXCOMM – PR Thailand 11] ทุกวัน ี เสาร์ ระหว่างวันที่ 28 ตุลาคม / 4, 11 และ 18 พฤศจิกายน 2566 ณ โรงแรมอโนมา แกรนด์ กรุงเทพฯ (ราชดำริ)

์ ทั้งนี้ หลักสูตรการบริหารงานสื่อสาร "EXCOMM – PR Thailand" เป็นหลักสูตรของสมาคมประชาสัมพันธ์ไทยที่ปรับปรุงขึ้น ล่าสุดของวงการบริหารงานสื่อสาร ซึ่งเน้นการนำไปประยุกต์ใช้ในการบริหารและปฏิบัติงานสื่อสารขององค์กรให้เกิดประสิทธิภาพสงสด โดยสมาคมฯ ได้ปรับปรุงเนื้อหาหลักเป็นประจำอย่างต่อเนื่องให้สอดคล้องกับสภาพการณ์ทั้งด้านเศรษฐกิจ สังคม การตลาด การ บริหารงานสื่อสาร และเทคโนโลยี ด้วยกลยุทธ์การสื่อสารที่ชัดเจนสามารถรับมือกับการดำเนินธุรกิจในอนาคต ซึ่งผู้เข้ารับการอบรม นอกจากจะได้รับแนวคิด ประสบการณ์ และกระบวนการแลกเปลี่ยนเรียนรู้ทางการสื่อสารเพื่อนำไปวางแผน ปรับปรุง แก้ไขปัญหาต่างๆ และร่วมวิเคราะห์การดำเนินงานด้านสื่อสารขององค์กรแล้ว ยังเป็นการพัฒนาองค์ความรู้ทั้งด้านกระบวนทัศน์ วิสัยทัศน์ รวมถึงการ เสริมสร้างจรรยาบรรณทางวิชาชีพและจิตสำนึกที่ดีต่อสังคม การสร้างเครือข่ายการสื่อสารที่มีศักยภาพทั้งภาครัฐและเอกชน พิเศษสุด… สำหรับผู้เข้าอบรมสามารถขอรับคำปรึกษาหรือคำแนะนำจากวิทยากรเกี่ยวกับการวางแผนกลยุทธ์การสื่อสารขององค์กรตลอดการ อบรมอีกด้วย

ผู้สนใจสามารถยื่นใบสมัครได้ตั้งแต่บัดนี้ พร้อมแนบสำเนาบัตรประจำตัวประชาชน หรือ สำเนาบัตรประจำตัวเจ้าหน้าที่ของ รัฐ / ภาพถ่าย และค่าธรรมเนียมการอบรม รายละ 29,000 บาท (ไม่มีภาษีมูลค่าเพิ่ม) โดยโอนเงินเข้าบัญชีธนาคารกรุงไทย สาขาบาง กรวย ประเภทบัญชีออมทรัพย์ เลขที่บัญชี 109-0-15300-7 ชื่อบัญชี สมาคมประชาสัมพันธ์ไทย สอบถามรายละเอียดเพิ่มเติมได้ที่ สมาคมประชาสัมพันธ์ไทย โทรศัพท์ 081–939-9964, e-mail: tpra.prthailand@gmail.com / www.prthailand.com

ขอแสดงความนับถือ

 $\gamma_0$  -  $2$ (ผู้ช่วยศาสตราจารย์ดร.พจน์ ใจชาญสุขกิจ)

นายกสมาคมประชาสัมพันธ์ไทย

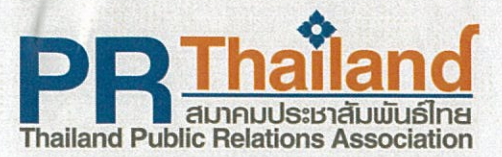

# **2023, PR AND MARKETING COMMUNICATIONS**

ีพัฒนาทักษะเคิม เพิ่มเติมกระบวนทัศน์ใหม่ ทางการสื่อสาร เพื่อรับกับสถานการณ์ที่เปลี่ยนแปลง

# ทุกวันเสาร์ 28 ตุลาคม 4, 11 และ 18 พฤศจิกายน 2566 ณ โรงแรมอโนมา แกรนด์ กรุงเทพฯ (ราชคำริ)

# เนื้อหา

# ค่าใช้จ่ายตลอดหลักสูตร 29,000 บาท/คน

**Executive Communication Program "EXCOMM - PR Thailand 11"** หลักสตรเพื่อปรับทักษะใหม่ทางการสื่อสาร สำหรับผับริหาร เจ้าของกิจการ อาจารย์ ผู้รับผิดชอบงานสื่อสารองค์กร การตลาด ประชาสัมพันธ์ แบรนด์ สื่อสารภายใน สื่อดิจิทัล CSR จากองค์กรภาครัฐ เอกชน และ SME เพื่อนำไปประยกต์ใช้งานพัฒนา ้ศักยภาพเครือข่ายให้เกิดประสิทธิภาพสูงสุด ภายใต้สถานการณ์พันพวนที่รวดเร็ว ทั้งเทคโนโลยี เศรษฐกิจ และกระแสสังคม

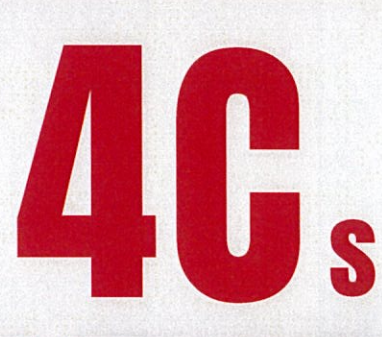

Episode

# **CONTENT**

**STRATEGIC BRANDING CAMPAIGN AND CSR** 

- Soft Power Thailand & Your Brand Communications: การสร้างพลังจากค้นทน และ คณค่ากับการสื่อสารเพื่อสร้างความแข็งแกร่งให้กับ uusuá
- **Creativity Interesting Content Issues in Social** Media: การสร้างสรรค์ เนื้อหาให้น่าสนใจผ่าน สื่อมวลชน และสื่อสังคมออนไลน์
- How to Create Your Content and Campaign on Digital: การสร้างประเด็น และแคมเปญ ให้โคคเค่น nouland
- **CSR CSV Direction for Successful Change** Management in Business: กิศกาง และการคำเนิน งานเพื่อสังคมให้ประสบความสำเร็จ

พบกับวิทยากรชั้นนำ

<u>ด้านประชาสัมพันธ์และการตลาด</u>

โอลิเวอร์ กิตติพงษ์ วีระเตชะ

กล่มค้านการตลาคและนวัตกรรม

กลุ่มบริษัทเคนท์สุ ประเทศไทย

ประธานเจ้าหน้าที่บริหาร

งิตราวิณี วรรณกร

ผู้ช่วยกรรมการผู้จัคการ

บมจ. ธนาคารกสิทรไทย

 $as.w\overline{s}s: Tw\overline{s}\overline{s}\overline{s}s$ 

ผู้นำผลิตภัณฑ์ไทยไปขยายตลาด

หลายประเทศในกลุ่มอาเซียน

# **CONSUMER**

**CHANGE & MARCOM, CASE STUDY** 

- Re skilling and Up skilling for Marketing Communications after the Era of COVID : ปรับ กระบวนทัศน์ค้านสื่อสารการตลาด หลังวิกฤตโควิด **Consumer Trend, Strategic Marketing and**
- **Brand Communications: แนวโน้มพฤติกรรม และ** ทลยุทธ์การสื่อสารไปยังผู้บริโภค อย่างมีประสิทธิภาพ
- **ASEAN PR, Event, Brand Building and** Marketing Communications: การประชาสัมพันธ์ สื่อสารแบรนค์ และส่งเสริมการคลาคในกล่ม ประชาคมอาเซียน

### **COMMUNICATION STRATEGIES IN DIGITAL ERA**

- **Communications Strategy, Building Strong Relationships with Your Target Audience** การสื่อสารเพื่อสร้างสัมพันธภาพกับกล่มเป้าหมาย สำหรับการขับเคลื่อนองค์กร
- Pursuing the Challenges of PR in the Metaverse : การปรับคัว ท่ามกลางความทำทาย กับการ ประชาสัมพันธ์ยกโลกเสมือนจริง
- PR Matching and Strategic Communications Plan: การสร้างเครือข่าย และการวางแผนกลยุทธ์ nannsdoans

ผศ.คร.พจน์ ใจชาญสุขกิจ

าธศาสตร์การสื่อสารแบรนค์ชั้นนำ

คร.พีระพงษ์ กลิ่นละออ

สภาหอการค้าแห่งประเทศไทย

nunws ประสิทธิ์ผล

รองประธานคณะกรรมการค่อค้าน

คอร์รัปชิ้นและส่งเสริมจรรยาบรรณ

# **CRISIS COMMUNICATIONS - CHANNEL, HOW TO**

- **Effective Brand, PR & Marketing Communication Tools During Times of Crisis** and social change : การใช้เครื่องมือสำหรับการ สื่อสาร ในช่วงเวลาวิกฤต และการเปลี่ยนแปลงทาง สังคม
- **Update Trends in Journalism, Working Together to Brand Communications and** resolve Corporate Crises: Insurvoudoans มวลชน กับรูปแบบการทำงานร่วมกันเพื่อส่งเสริม แบรนค์ และแก้ไขกาวะวิกฤตองค์กร

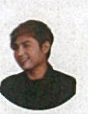

ผศ.คร.ประกายกาวิล ศรีจินคา **nssunnsusmas** หลักสูตรนิเทศศาสตรคุษฎีบัณฑิต มหาวิทยาลัยราชภัฏสวนสุนันทา

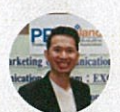

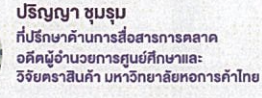

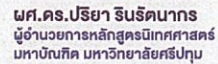

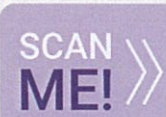

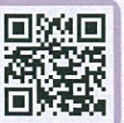

### s.sณภพ นพสุวรรณ ที่ปรึกษาธุรกิจและสื่อสารการคลาค อาเซียน

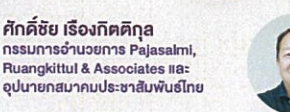

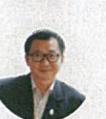

คร.ณัฐบูรณ์ พรรัคนเจริญ นักวิชาการค้าน Digital Communication<br>กรรมการสมาคมประชาสัมพันธ์ไทย สมาชิก ASEAN PR Network (APRN)

ผู้สนใจสามารถสอบถามรายละเอียดเพิ่มเติมได้ที่ <mark>สม</mark>าคมประชาสัมพันธ์ไทย www.prthailand.com / e-mail tpra.prthailand@gmail.com

ผู้อำนวยการสำนักสื่อคิจิทัล สถานีโทรทัศน์ไทยพี่บีเอส

> **Insnwn** 939 9964

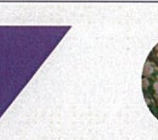

ประวีณมัย บ่ายคล้อย

ทั้งอิทยุ โทรทัศน์ สื่อออนไลน์

้<br>นักวิชาการค้านสื่อสารมวลชน<br>ผู้ประกาศข่าว ผู้คำเนินรายการ

นายกสมาคมประชาสัมพันธ์ไทย<br>ผู้ทรงคุณวุณิและที่ปรึกษา ศักดิ์ชัย เรื่องกิตติกุล

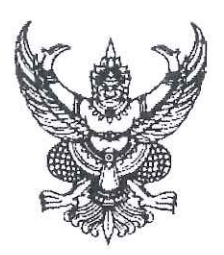

ที่ อว obmm/ไต๗๔๕

มหาวิทยาลัยราชภัฏภูเก็ต อ.เมือง จ.ภูเก็ต ๘๓๐๐๐

๗ มิถุนายน ๒๕๖๖

เรื่อง ขอความอนุเคราะห์ประชาสัมพันธ์หลักสูตรฝึกอบรม

เรียน หัวหน้าหน่วยงานส่วนราชการ

สิ่งที่ส่งมาด้วย รายละเอียดและกำหนดการจัดอบรม

จำนวน ๑ ชุด

้ด้วยมหาวิทยาลัยราชภัฏภูเก็ต กำหนดจัดอบรม เพิ่มประสิทธิภาพด้านการจัดซื้อจัดจ้าง และการบริหารพัสดุภาครัฐ โดยมีวัตถุประสงค์เพื่อเป็นการให้บริการความรู้ทางวิชาการด้านการจัดซื้อจัดจ้าง และการบริหารพัสดุภาครัฐ อันจะทำให้บุคลากรเกิดการพัฒนาที่ยั่งยืนและเพิ่มประสิทธิภาพ ในการทำงานด้านพัสดุภาครัฐ ซึ่งจะจัดขึ้นในวันที่ ๒๙ - ๓๐ กรกฎาคม ๒๕๖๖ ณ โรงแรมภูเก็ต เมอร์ลิน อำเภอเมือง จังหวัดภูเก็ต

ผู้สนใจสามารถลงทะเบียนได้ตั้งแต่บัดนี้ จนถึงวันที่ ๒๑ กรกฎาคม ๒๕๖๖ โดยผู้อบรมสามารถ เข้ารับการอบรมโดยไม่ถือเป็นวันลาและสามารถเบิกจ่ายงบประมาณค่าลงทะเบียน จากหน่วยงานต้นสังกัด ได้เต็มจำนวนตามระเบียบกระทรวงการคลังว่าด้วยค่าใช้จ่ายในการฝึกอบรม การจัดงาน และการประชุม ระหว่างประเทศ หมวด ๒ ค่าใช้จ่ายในการฝึกอบรม ส่วนที่ ๒ ค่าใช้จ่ายของผู้เข้ารับการอบรม

ในการนี้ มหาวิทยาลัยราชภัฏภูเก็ต จึงขอความอนุเคราะห์ประชาสัมพันธ์หลักสูตรดังกล่าว ให้บุคลากรในสังกัดของท่านทราบ และหากสนใจเข้ารับการอบรมสามารถศึกษารายละเอียดเพิ่มเติม และลงทะเบียนฝึกอบรมได้ตามเอกสารที่ปรากฏดังสิ่งที่ส่งมาด้วย

จึงเรียนมาเพื่อโปรดประชาสัมพันธ์ให้บุคลากรที่เกี่ยวข้องทราบด้วย จักขอบพระคุณยิ่ง

ขอแสดงความนับถือ

พรทิพม์ เล่มี Assa

(นางสาวพรทิพย์ เสนีวรรณ) ผู้อำนวยการสำนักบริหารจัดการทรัพย์สินและสิทธิประโยชน์ ปฏิบัติราชการแทน อธิการบดีมหาวิทยาลัยราชภัฏภูเก็ต

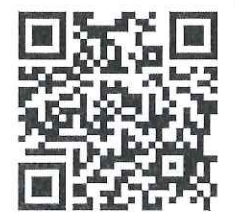

สำนักบริหารจัดการทรัพย์สินและสิทธิประโยชน์ งานสถาบันฝึกอบรมและการท่องเที่ยวเพื่อการศึกษา โทร. ๐๙ ๐๔๘๕ ๒๔๒๖ หรือ ๐๖ ๔๔๐๑ ๖๕๓๔๓ จดหมายอิเล็กทรอนิกส์ pbm.aca@pkru.ac.th

QR Code เข้าร่วมลงทะเบียน

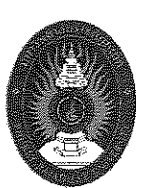

# เพิ่มประสิทธิภาพด้านการจัดซื้อจัดจ้างและการบริหารพัสดุภาครัฐ

# ๑. หลักการและเหตุผล

ด้วยการดำเนินงานของเจ้าหน้าที่ของภาครัฐในปัจจุบันที่เกี่ยวข้องกระบวนการพัสดุจำเป็นต้องมีการเพิ่มพูน ่ ความรู้เพื่อป้องกันความผิดพลาดสำหรับเจ้าหน้าที่พัสดุ ผู้เริ่มปฏิบัติงานการจัดซื้อจัดจ้างภาครัฐ หน่วยงานราชการ ี จำเป็นต้องส่งเสริมและสนับสนุนให้มีการพัฒนาความรู้ ทักษะการปฏิบัติงานในกระบวนการจัดซื้อจัดจ้างพัสดุภาครัฐ ้เพื่อให้บุคลากรสามารถปฏิบัติงานในส่วนที่เกี่ยวข้องกับการจัดซื้อจัดจ้างอย่างมีประสิทธิภาพตามที่หน่วยงาน ี ของทางราชการวางแผน วางแนวทางนโยบายการจัดซื้อจัดจ้าง ดังนั้น หน่วยงานภาครัฐและเจ้าหน้าที่พัสดุ ้ต้องมีระบบบริหารจัดการด้านการพัสดุและการจัดซื้อจัดจ้างเป็นไปอย่างคุ้มค่า ถูกต้อง และเหมาะสม ในการใช้จ่ายเงินงบประมาณ ซึ่งผู้ที่ปฏิบัติงานด้านพัสดุต้องสามารถ ปฏิบัติงานได้อย่างถูกต้องตามขั้นตอน ้กระบวนการการจัดซื้อจัดจ้างตามพระราชบัญญัติการจัดซื้อจัดจ้างและการบริหารงานพัสดุภาครัฐฯ และระเบียบ ประกาศ กฎกระทรวง การปฏิบัติงานการจัดซื้อจัดจ้างต้องดำเนินการให้เกิดประโยชน์สูงสุด แก่หน่วยงานของรัฐด้วยความคุ้มค่า โปร่งใส มีประสิทธิภาพและประสิทธิผล พร้อมทั้งสามารถ ตรวจสอบได้ ทุกขั้นตอน ทำให้การจัดซื้อจัดจ้างและการบริหารพัสดุ ภาครัฐเป็นมาตรฐานเดียวกันโดยคำนึงถึงวัตถุประสงค์ ของการใช้งานเป็นสำคัญเพื่อการพัฒนา มหาวิทยาลัยราชภัฏภูเก็ต ได้เล็งเห็นความสำคัญ จึงจัดโครงการฝึกอบรม "เพิ่มประสิทธิภาพภาพด้านการจัดซื้อจัดจ้างและการบริหารพัสดุภาครัฐ" สำหรับเจ้าหน้าที่พัสดุ ผู้ปฏิบัติงาน ีที่ต้องการศึกษาขั้นตอนการจัดซื้อจัดจ้างและการบริหาร พัสดุ หรือบุคลากรที่มีความสนใจเพิ่มพูนความรู้ทักษะ ในการปฏิบัติงาน ซึ่งสามารถนำเอาความรู้ที่ได้รับจากการ อบรมมาปฏิบัติงานในหน้าที่ รวมถึงภารกิจ ี่ที่ผู้บังคับบัญชามอบหมายได้อย่างมีประสิทธิภาพ และเพื่อป้องกัน ข้อผิดพลาด ข้อบกพร่องจากการปฏิบัติงาน ให้ผู้ปฏิบัติสามารถนำไปสู่การปฏิบัติได้อย่างดี มีประสิทธิภาพต่อไปมหาวิทยาลัยราชภัฏภูเก็ต จึงจัดทำโครงการ "เพิ่มประสิทธิภาพด้านการจัดซื้อจัดจ้างและการบริหารพัสดุภาครัฐ"

# ี ๒. วัตถุประสงค์

่ ๒.๑ เพื่อให้ผู้เข้ารับการฝึกอบรมมีความรู้ ความเข้าใจเกี่ยวกับพระราชบัญญัติการจัดซื้อจัดจ้างและการ ึ บริหารงานพัสดุภาครัฐฯ และสามารถเข้าใจขั้นตอนการปฏิบัติงาน

่ ๒.๒ เพื่อให้ผู้เข้ารับการฝึกอบรมสามารถดำเนินการจัดซื้อจัดจ้างและการบริหารพัสดุภาครัฐได้อย่างถูกต้อง ตามกฎระเบียบการเบิกจ่าย

ี ๒.๓ เพื่อให้ผู้เข้ารับกาฝึกอบรมทราบหลักเกณฑ์ แนวทาง และประเด็นปัญหาในการปฏิบัติงาน สำหรับ ระบบ e-GP สำหรับวิธีเฉพาะเจาะจงและวิธี e-Bidding

# ... กลุ่มเป้าหมาย

.๓.๑ ผู้บริหารและเจ้าหน้าที่ หน่วยงานราชการ หน่วยงานภาครัฐ

.๓.๒ ผู้บริหารและเจ้าหน้าที่ หน่วยงานรัฐวิสาหกิจ

.๓.๓ บุคลากรหน่วยงานภาครัฐ หน่วยงานท้องถิ่น

.๓.๔ ผู้ปฏิบัติงานด้านการรับ จ่ายเงิน การเบิกจ่ายเงินจากคลัง และบุคคลที่สนใจทั่วไป

# ้๔. จำนวนผู้เข้าร่วมการอบรม / รุ่น

จำนวนไม่เกิน ๑๐๐ ท่าน / รุ่น / สถานที่จัดอบรม

# ๕. วัน เวลา และสถานที่ในการจัดฝึกอบรม

วันที่ ๒๙ – ๓๐ กรกฎาคม ๒๕๖๖ ณ โรงแรมภูเก็ต เมอร์ลิน อำเภอเมือง จังหวัดภูเก็ต

# b. การประเมินผล / การติดตาม

ผู้ที่ผ่านการฝึกอบรมตลอดโครงการอบรมดังกล่าวจะได้รับเกียรติบัตร ผ่านการฝึกอบรมจาก ้มหาวิทยาลัยราชภัฏภูเก็ต ทั้งนี้ต้องมีเวลาเข้ารับการฝึกอบรมไม่น้อยกว่า ๘๐ % ของเวลาเรียนทั้งหมด

# ี๗. การรับสมัครเข้าร่วมการฝึกอบรม

สามารถส่งใบสมัครเข้าร่วมการฝึกอบรม ได้ที่ Google Drive : https://forms.gle/vrP7HJAehJgUW4qe7 โทรศัพท์ ๐๙๐-๔๘๕๒๔๒๖ มือถือ ๐๖๔-๔๐๑๖๕๓๔

# ๘. ค่าใช้จ่ายในการอบรม

- ค่าลงทะเบียนท่านละ ๓.๙๐๐ บาท (สามพันเก้าร้อยบาทถ้วน) เพื่อเป็นค่าใช้จ่ายในการฝึกอบรม สามารถใช้งบประมาณของหน่วยงานต้นสังกัดของผู้เข้ารับการอบรมโดยสามารถเบิกจ่ายงบประมาณ ได้เต็มจำนวน ตามระเบียบกระทรวงการคลังว่าด้วยค่าใช้จ่ายในการฝึกอบรม การจัดงาน และการประชุมระหว่างประเทศ หมวด ๒ ค่าใช้จ่ายในการฝึกอบรม ส่วนที่ ๒ ค่าใช้จ่ายของผู้เข้ารับการอบรม

# ๙. การชำระค่าลงทะเบียน

- ธนาคาร ออมสิน ชื่อบัญชี โครงการบริหารทรัพย์สิน และสิทธิประโยชน์
- เลขที่บัญชี ๐๐๐-๐๐๒๑๗๖๑๔-๗ เมื่อชำระเงินค่าลงทะเบียนโปรดแจ้งต่อผู้รับสมัคร
- \*\*\*กรุณานำสำเนาการโอนเงิน มาในวันลงทะเบียนเพื่อยื่นรับใบเสร็จ\*\*\*

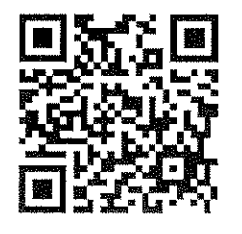

QR Code เข้าร่วมลงทะเบียน

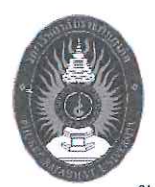

กำหนดการอบรมเพิ่มประสิทธิภาพด้านการจัดซื้อจัดจ้างและการบริหารพัสดุภาครัฐ<br>ระหว่างวันที่ ๒๙ – ๓๐ กรกฎาคม ๒๕๖๖ ณ โรงแรมภูเก็ต เมอร์ลิน อำเภอเมือง จังหวัดภูเก็ต

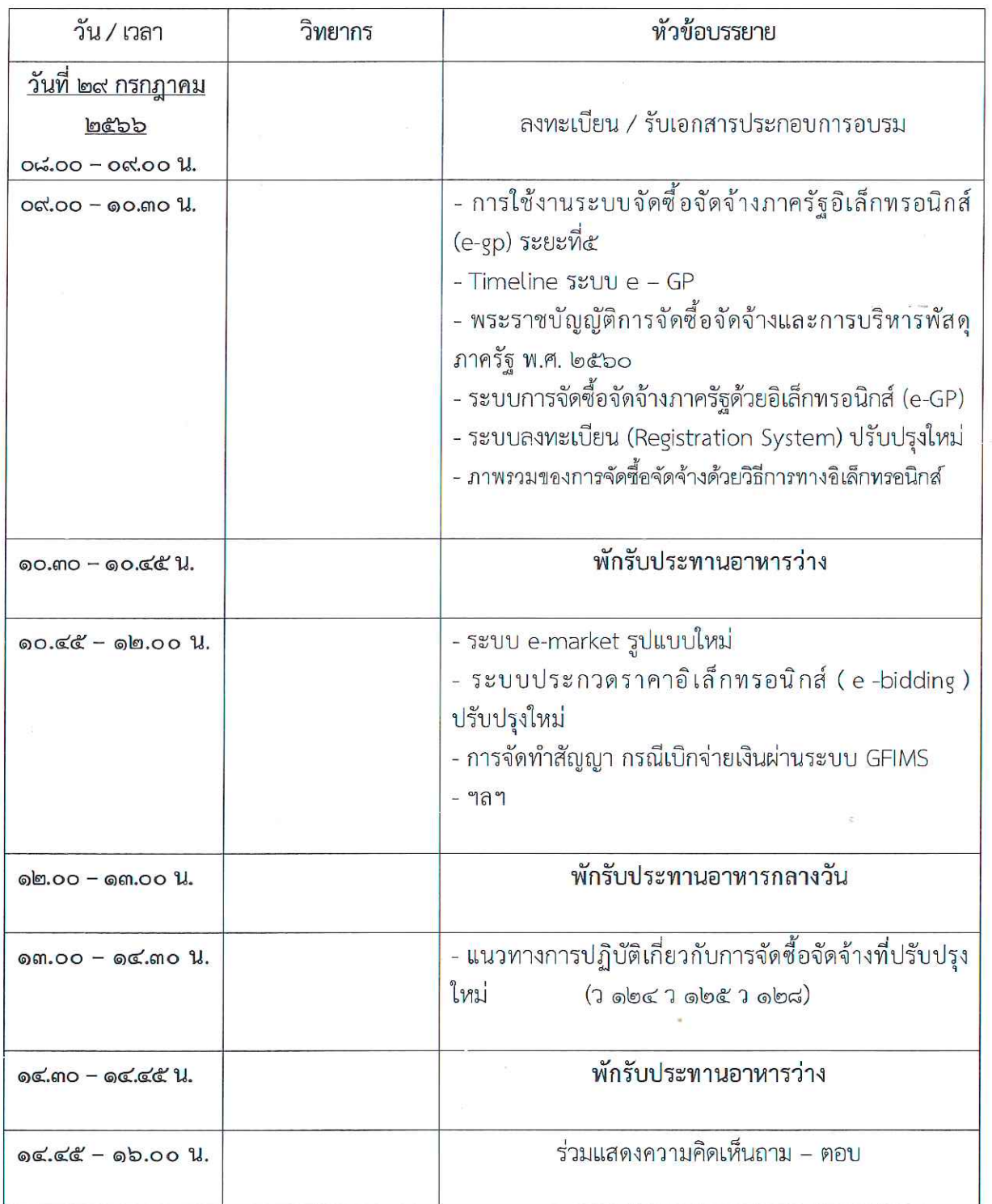

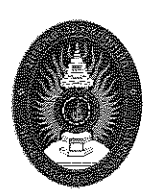

กำหนดการอบรมเพิ่มประสิทธิภาพด้านการจัดซื้อจัดจ้างและการบริหารพัสดุภาครัฐ<br>ระหว่างวันที่ ๒๙ – ๓๐ กรกฎาคม ๒๕๖๖ ณ โรงแรมภูเก็ต เมอร์ลิน อำเภอเมือง จังหวัดภูเก็ต

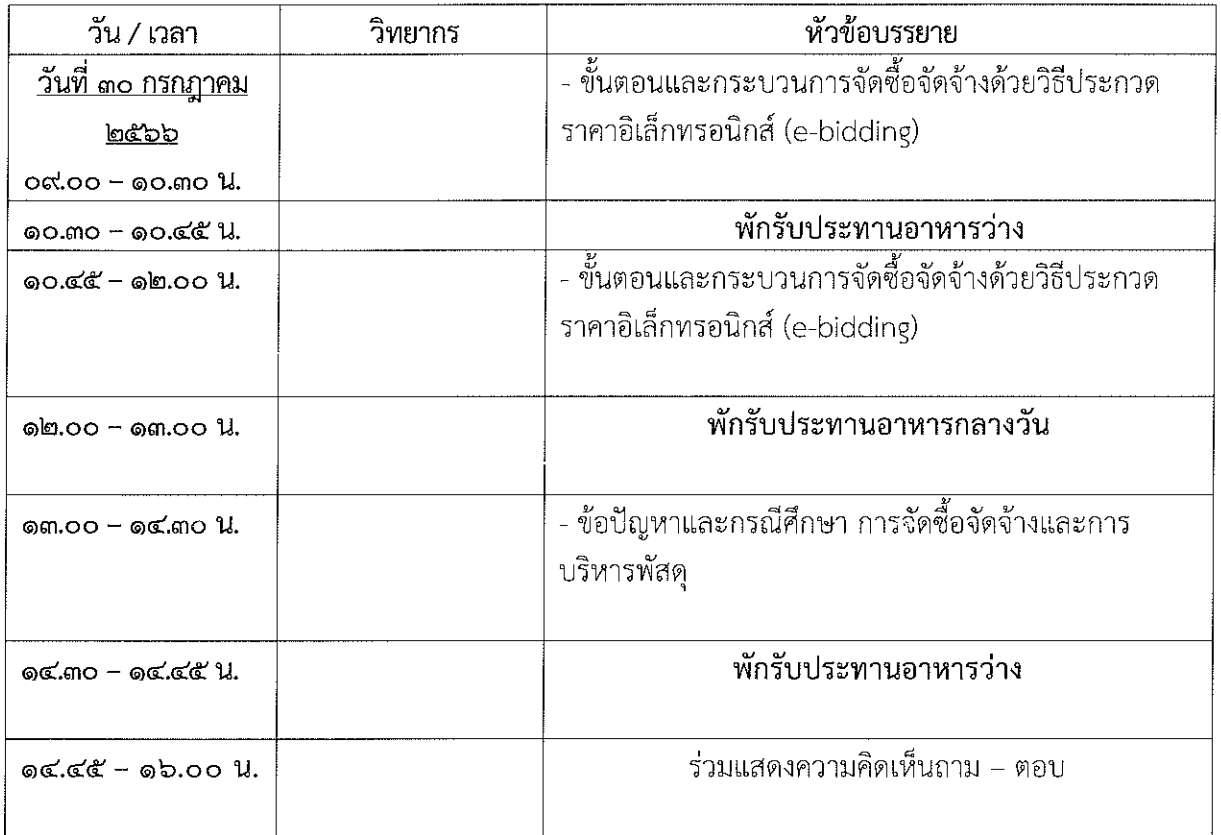

้กำหนดการนี้ อาจเปลี่ยนแปลงได้ตามความเหมาะสม <u>หมายเหตุ</u>

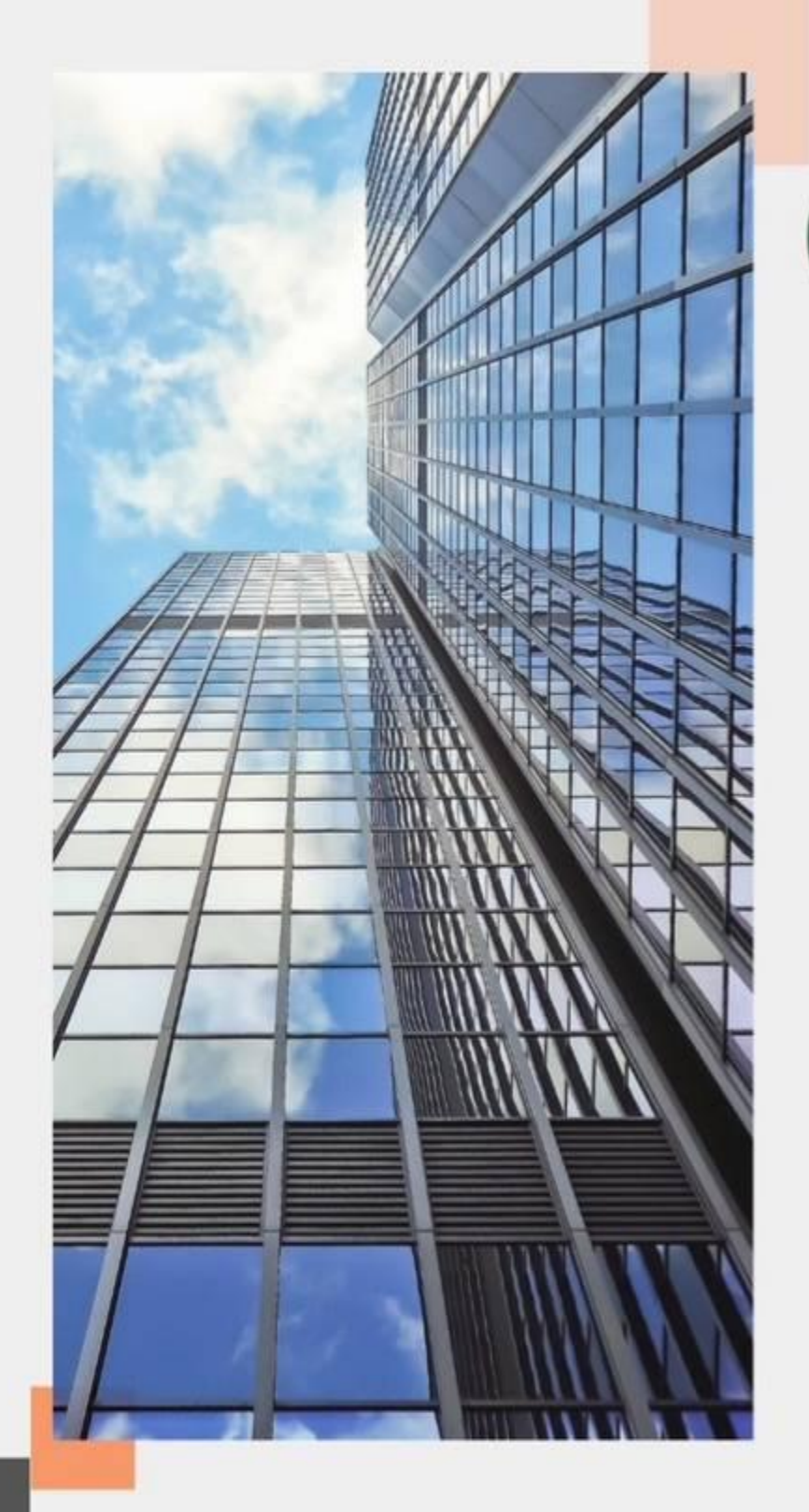

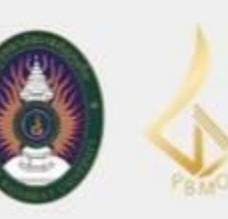

สำนักบริหารจัดการทรัพย์สินและสิทธิประโยชน์ มหาวิทยาลัยราชภัฏภูเก็ต

# เพิ่มประสิทธิภาพ

ด้านการจัดซื้อจัดจ้างและ การบริหารพัสดุภาครัฐ

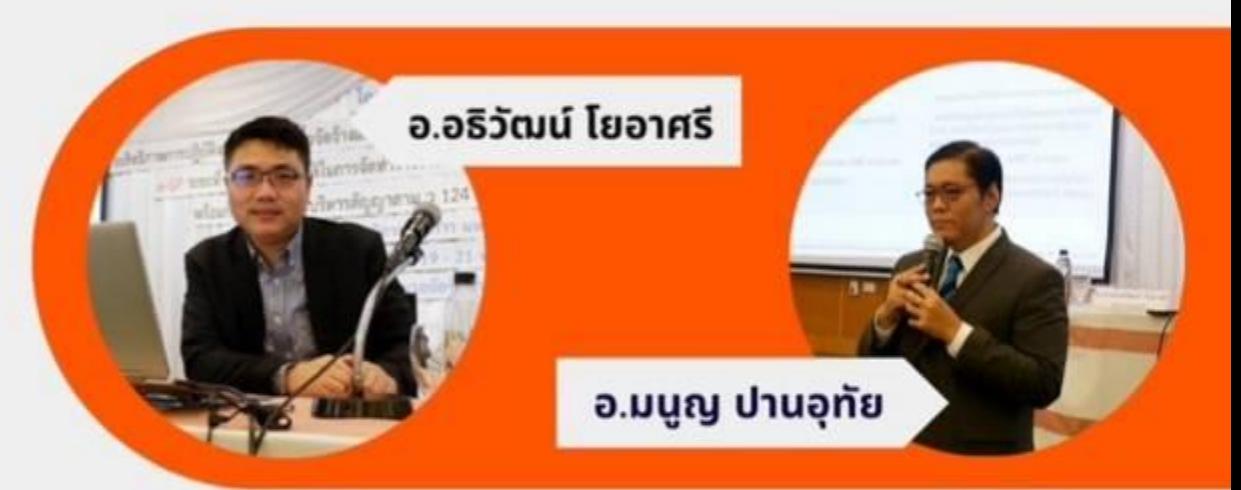

# • การใช้งานระบบจัดซื้อจัดจ้างภาครัฐ อิเล็กทรอนิกส์ **(E-GP)** ระยะที**่ 5**

- ี แนวทางปฏิบัติเกี่ยวกับการจัดซื้อจัดจ้า**ง** ที่ปรับปรุงใหม่  $\emptyset$  ว 124  $\emptyset$  ว 125  $\emptyset$  ว 128
- ขั้นตอนและกระบวนการจัดซื้อจัดจ้างด้วยวิธีประกวด ราคาอิเล็กทรอนิกส์ *[*E\_E

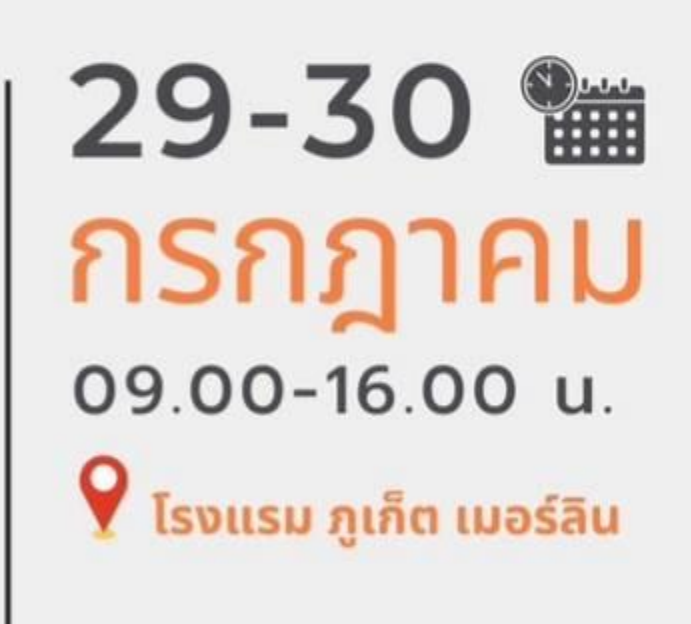

# • ข้อปัญหาและกรณีศึกษา การจัดซื้อจัดจ้างและการบริหารพัสดุ

ค่าลงทะเบิยน หากผู้เข้าอบรมน้อยกว่า 50 คน ขอสงวนสิทธิ์การจัดกิจกรรมดังกล่าว และคืนค่าลงทะเบียนเต็มจำนวน

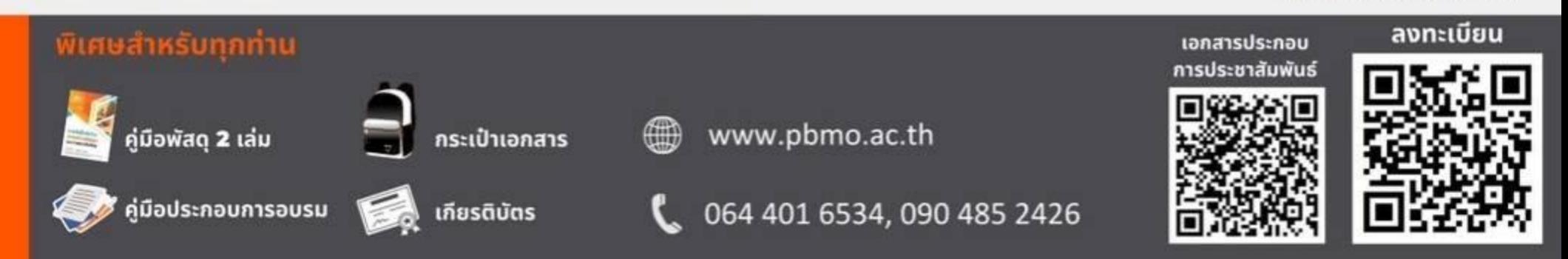